Search ⇨

[Join this Wiki](https://uceacastle.wikispaces.com/space/join) [Recent Changes](https://uceacastle.wikispaces.com/space/changes)

[Manage Wiki](https://uceacastle.wikispaces.com/space/about)

[Home](https://uceacastle.wikispaces.com/home)

[One-to-One](https://uceacastle.wikispaces.com/One-to-One)

[Workshops](https://uceacastle.wikispaces.com/SessionList)

[SAI Training](https://uceacastle.wikispaces.com/saitraining)

[Boot Camps](https://uceacastle.wikispaces.com/bootcamps)

[AEA 8 Training](https://uceacastle.wikispaces.com/aea8)

[AEA 9 Training](https://uceacastle.wikispaces.com/aea9)

[MN Training](https://uceacastle.wikispaces.com/mntraining)

[KY Training](https://uceacastle.wikispaces.com/KY#KY)

[4 Guys Talking](https://uceacastle.wikispaces.com/4guystalking)

[Ideas](https://uceacastle.wikispaces.com/Ideas)

[Research / Dissertation Topics](https://uceacastle.wikispaces.com/researchtopics)

Contributions to https://uceacastle.wikispaces.com are licensed under a [Creative Commons Attribution Share-Alike 3.0 License.](http://www.creativecommons.org/licenses/by-sa/3.0) [ $\alpha$ ] BY-56 Portions not contributed by visitors are Copyright 2011 Tangient LLC.

[edit navigation](https://uceacastle.wikispaces.com/page/edit/space.menu?goto=https%3A%2F%2Fuceacastle.wikispaces.com%2FPre-Boot%2BCamp%2BChecklist)

## **Pre-Boot Camp Checklist**

**[Page](https://uceacastle.wikispaces.com/Pre-Boot+Camp+Checklist) [Discussion](https://uceacastle.wikispaces.com/message/list/Pre-Boot+Camp+Checklist) [History](https://uceacastle.wikispaces.com/page/history/Pre-Boot+Camp+Checklist) [Notify Me](https://uceacastle.wikispaces.com/page/notify/Pre-Boot+Camp+Checklist) [EDIT](https://uceacastle.wikispaces.com/page/edit/Pre-Boot%20Camp%20Checklist)**

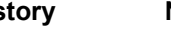

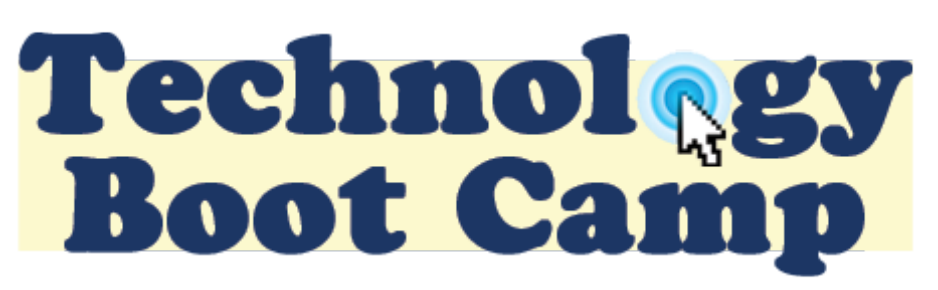

## [About](https://www.wikispaces.com/about) · [Blog](http://blog.wikispaces.com/) · [Pricing](https://www.wikispaces.com/content/pricing) · [Privacy](https://www.wikispaces.com/privacy) · [Terms](https://www.wikispaces.com/terms) · **[Support](https://www.wikispaces.com/site/help?url=https%3A%2F%2Fuceacastle.wikispaces.com%2FPre-Boot%2BCamp%2BChecklist)** · **[Upgrade](https://uceacastle.wikispaces.com/space/subscribe/upgrade)**

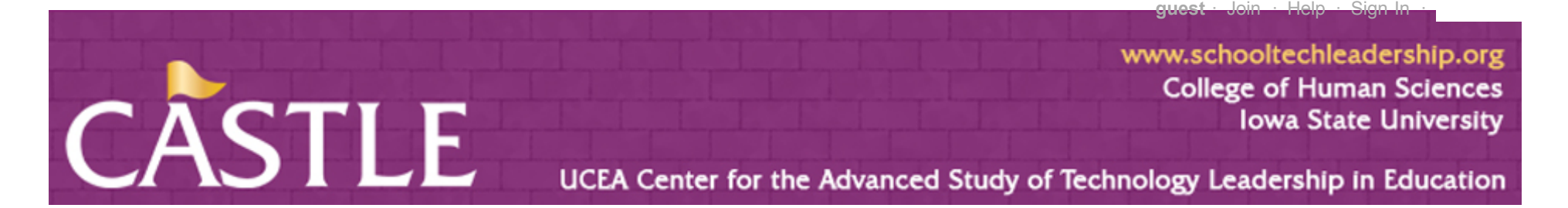

## **Technology Boot Camp for Administrators**

## **Pre-Boot Camp Checklist**

[We'll be working with several online social web applications. For a complete list of what we'll be working on, visit our boot](https://uceacastle.wikispaces.com/bootcamps) camp web site. Check with your technology coordinator to insure your laptop does not block these sites. Please remove blocks to websites on your laptop (specifically, Google, Blogger, Twitter, and YouTube).

Greetings and welcome to CASTLE's technology boot camp for administrators! We're looking forward to working and learning with you. Before you arrive, there are a few things that we need you (or your tech coordinator) to do:

1. Wireless access off-site?

Make sure you will be able to access a wireless connection off of your school's property. You will be utilizing Iowa State University's easy to access wireless connection.

- 1. Internet browser (*[Firefox](http://www.mozilla.com/en-US/firefox/firefox.html)* best meets the needs of our training)
- 2. [Flash](http://get.adobe.com/flashplayer/) .
- 3. [Windows Update](http://windowsupdate.microsoft.com/)
- 4. [Apple Update](http://support.apple.com/kb/HT1338)
- 5. Additionally, we'll be working with 3 FREE applications that you'll need to download and install on your computer prior to arrival:
	- 1. [Jing](http://www.jingproject.com/?gclid=CJeV0a2Ix5wCFU1M5Qod-0sUMA) Install either the Mac or PC version
	- 2. **Skype** Install either the Mac or PC version
	- 3. [Audacity](http://audacity.sourceforge.net/download/)  Download version 1.2 and the [encoder](http://audacity.sourceforge.net/help/faq?s=install&item=lame-mp3)
- 6. Do you have a Google Account?

This will give you access to the Google family (i.e. free Google products, including Blogger, Google Reader, YouTube, iGoogle, and [more](http://www.google.com/options/) ) we will be utilizing during bootcamp.

2. Are you blocked?

- 1. Yes: If you've used any of these products before, you should already have a Google Account. [Sign in](https://www.google.com/accounts/) with your existing Google Account. Your account username is the email address you entered when you created your Google Account. If you use Gmail, sign in with your Gmail username.
- 2. No: If you don't have a Google Account, you can [create one now](https://www.google.com/accounts/NewAccount).
- 7. Please bring your laptop, laptop power cords, and digital cameras.
- 8. Find out your technology coordinator's contact information for the duration of the Bootcamp. You may need to contact them if we are unable to access the internet, or social web applications.

Get in touch with Jamie or Laura if you have any questions. Thanks! [Scott McLeod](mailto:mcleod@iastate.edu) , [Jamie Fath](mailto:jamiefath@gmail.com) , [Laura Bestler](mailto:laurabestler@gmail.com) , [Nick Sauers](mailto:nck0208@gmail.com)

- 3. Do you have Firefox on your laptop?
	- 1. If not, download and install **Firefox**.
	- 2. [If yes, please check your version of Firefox to make sure you have the most up-to-date version. How to check your](http://support.mozilla.com/en-US/kb/Finding+your+Firefox+version?s=version) version . [Upgrade to the most recent version of Firefox](http://support.mozilla.com/en-US/kb/Upgrading+to+Firefox+3%C2%B75?s=upgrading#Upgrading_from_Firefox_2_or_earlier)
- 4. Do you have the most recent versions?

Please make sure that your computer has the most recent versions of the following: